## www.brevardclerk.us

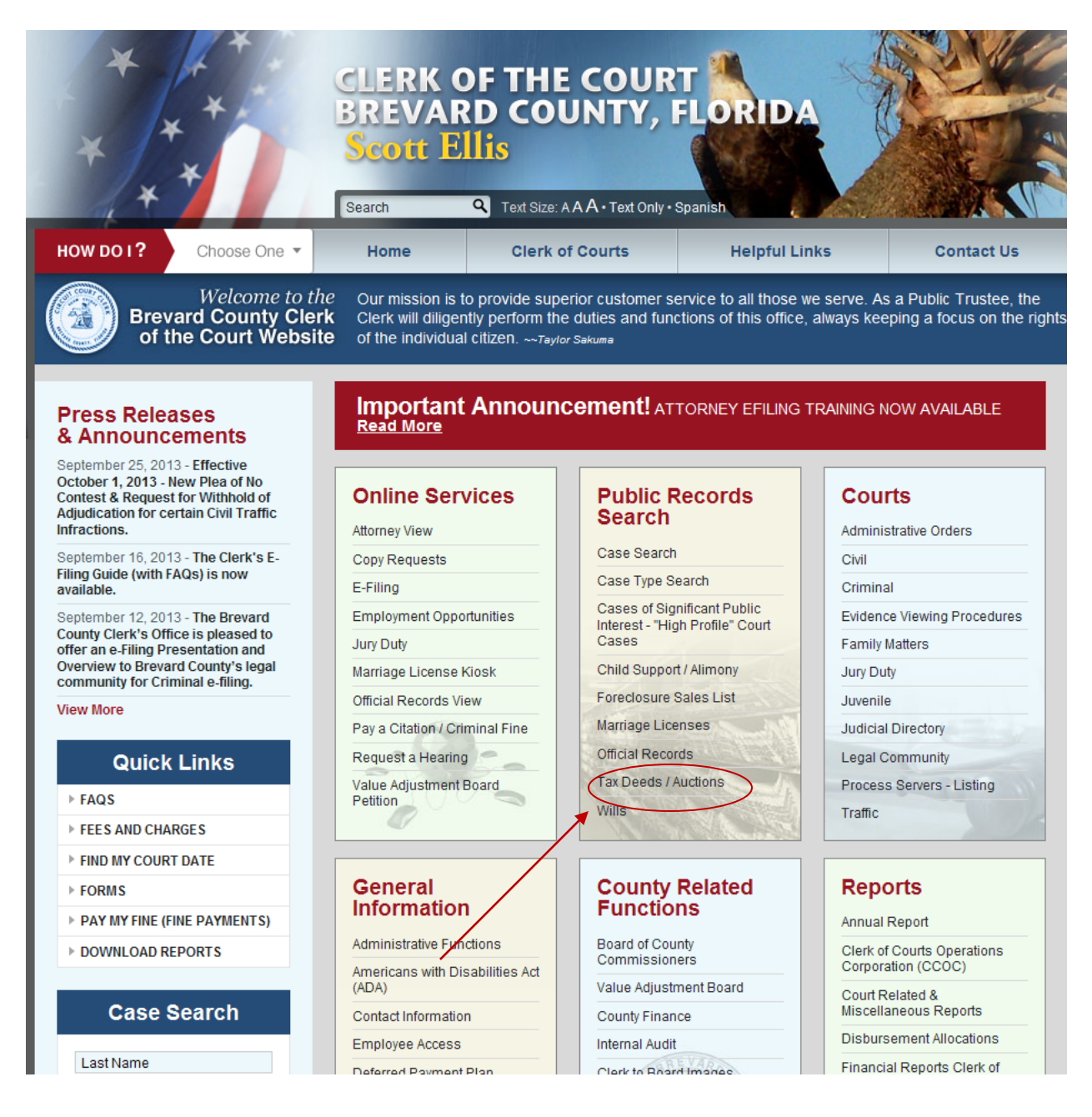

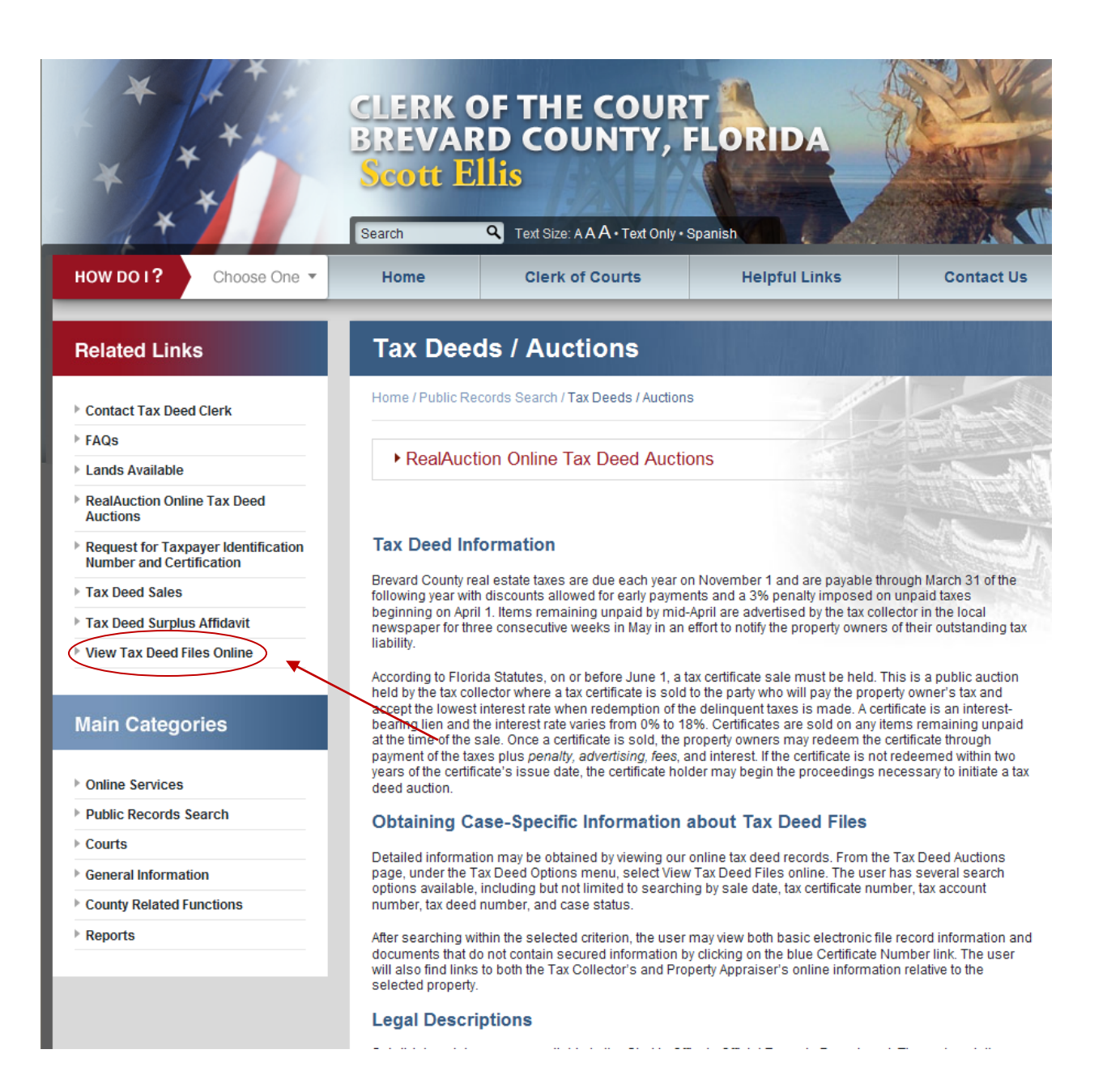

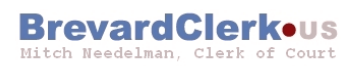

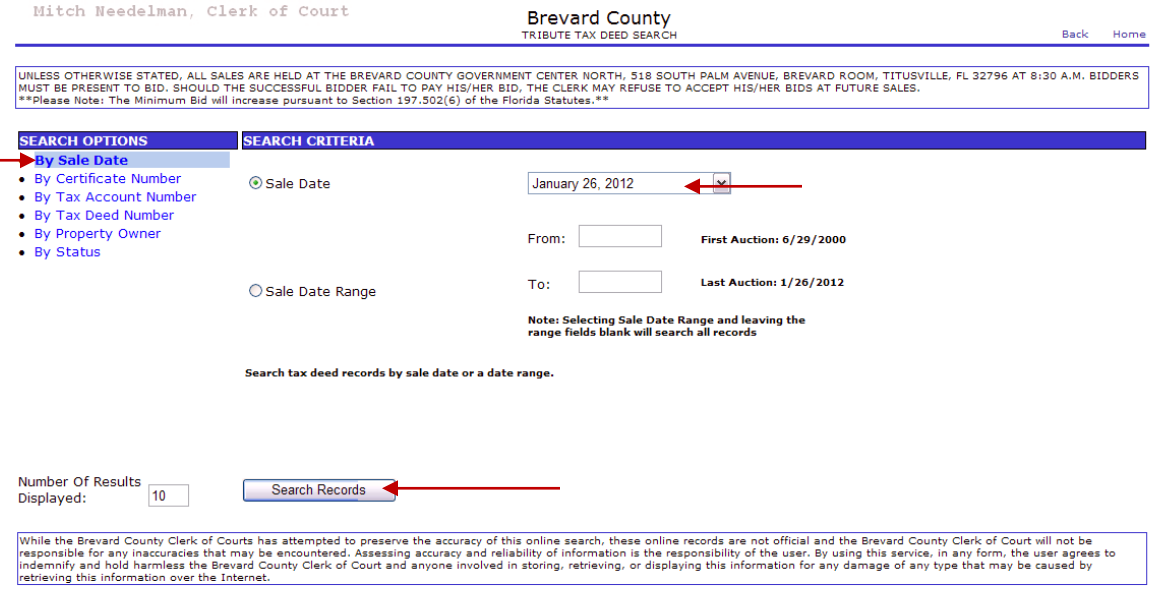

Copyright @ 2004-2005 Aptitude Solutions, Inc. All Rights Reserved.

- 1. Select by sale date
- 2. Choose a sale date
- 3. Click on search records

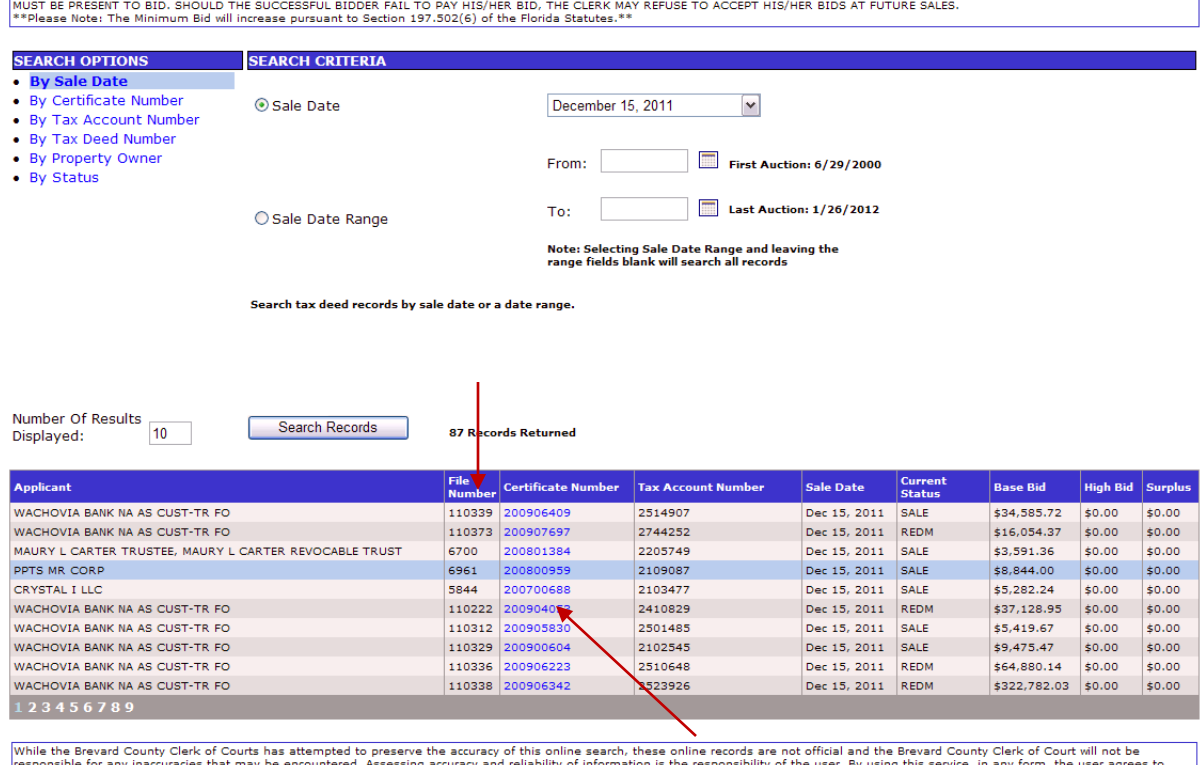

UNLESS OTHERWISE STATED, ALL SALES ARE HELD AT THE BREVARD COUNTY GOVERNMENT CENTER NORTH, 518 SOUTH PALM AVENUE, BREVARD ROOM, TITUSVILLE, FL 32796 AT 8:30 A.M. BIDDERS

responsible for any inaccuracies that may be encountered. Assessing accuracy and reliability of information is the responsibility of the user. By using this service, in any form, the user agrees to<br>Indemnity and harmless t

- 1. Find the Tax Deed file number you wish to review
- 2. Click on the certificate number for that tax deed to view scanned file

## **BrevardClerk**ous

Mitch Needelman, Clerk of Court

NOTICE TO TAX COLLECTOR OF APPLICATION  $(1-2)$ **PROPERTY APPRAISER INFO**  $(1-2)$ 

**Brevard County** Back Home TRIBUTE TAX DEED SEARCH Nevt Case Details File Number 6700 Certificate 200801384 6/18/2008 **Issued Tax Account<br>Number** 2205749 -<br>| TWP-22 RG-35 SC-09 SB-78 BLK-12 LOT-2<br>| LOT 2 BLK 12<br>| LOT 2 BLK 12<br>| PLAT BOOK 0020 PAGE 0093<br>| PLAT BOOK 0020 PAGE 0093 Legal<br>Description Property<br>Owners STACI MEYERS<br>STACI MEYERS A SINGLE PERSON **Property**<br>Appraiser Click here to access the property appraiser's information for this parcel Tax Collector Click here to access the tax collector's information for this parcel **Case Costs Minimum Bid**  $$3,591.36$ **Documents** COLLECTORS CERTIFICATION  $(1-1)$ **PROOF OF PUBLICATION**  $(1-4)$ SALE DOCUMENTS No Images Available CORRESPONDENCE **No Images Available APPLICANT REFUND No Images Available** REGULAR MAIL  $(1-4)$ APPLICATION FOR TAX DEED **No Images Available** TAX COLLECTOR CERTIFICATION  $(1-1)$ TITLE SEARCH  $(1-5)$ 

Click on the numbers beside the documents to view the actual document

## Example of scanned document

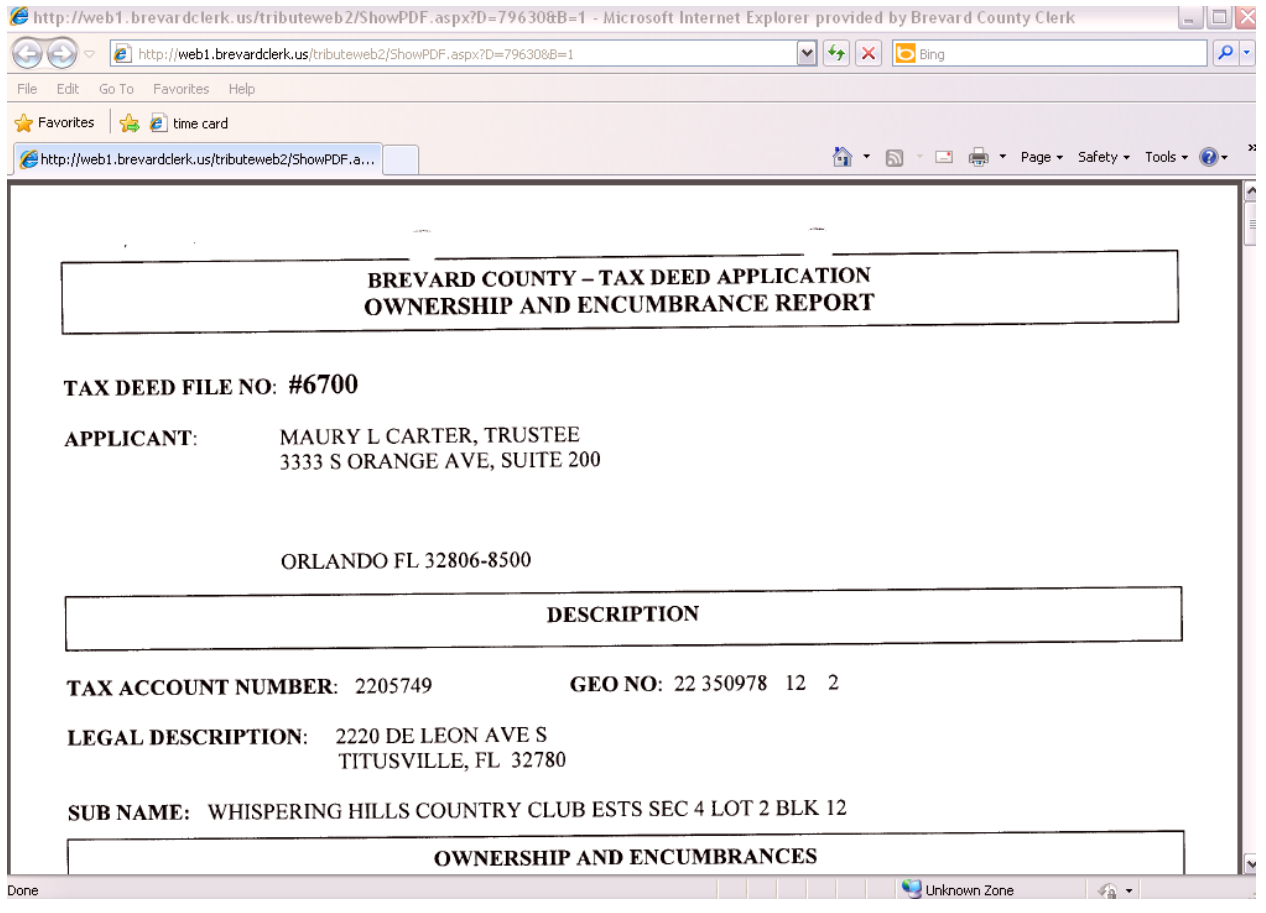